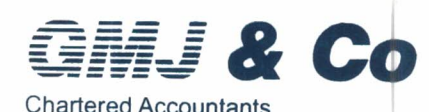

3rd & 4th Floor, Vaastu Darshan. 'B' wing, Above Central Bank of India. Azad Road, Andheri (East). Mumbai - 400 069. Tel. 022 - 6191 9293 / 222 / 200

Fax 022 - 2684 2221 / 6191 9256 E-mail : admin@gmj.co.in info@gmj.co.in

Independent Auditor's Report on Consolidated Quarterly and Year to Date Financial Results of the Company Pursuant to the Regulation 33 of the SEBI (Listing Obligations and Disclosure Requirements) Regulations, 2015, as amended

#### TO THE BOARD OF DIRECTORS OF 3i INFOTECH LIMITED

Report on the audit of the Consolidated Financial Results

### **Disclaimer of Opinion**

We were engaged to audit the accompanying Consolidated Financial Results of 3i Infotech Limited ("the Holding Company"), its subsidiaries (Holding Company and its subsidiaries together referred to as "the Group") and a joint venture for the quarter and year ended March 31, 2024, ("the statement") attached herewith, being submitted by the Holding Company pursuant to the requirement of Regulation 33 of the SEBI (Listing Obligations and Disclosure Requirements) Regulations, 2015, as amended ("Listing Regulations").

The statement includes the audited financial statements/ financial results / financial information of the Holding Company, its subsidiaries and a joint venture which are listed in Annexure 1.

Because of the substantive nature and significance of matters described in the "Basis for Disclaimer of Opinion", we have not been able to obtain sufficient appropriate audit evidence to provide the basis of our opinion as to whether these consolidated financial results:

- i. are presented in accordance with the requirements of Regulation 33 of the Listing Regulations in this regard; and
- ii. give a true and fair view in conformity with the applicable Indian Accounting Standards and other accounting principles generally accepted in India of the net loss and comprehensive deficit and other financial information of the Group for the quarter and year ended March 31,2024.

#### **Basis for Disclaimer of Opinion**

1. We have not received the audited financial statements of material subsidiaries i.e. 3i Infotech Holdings Private Limited and 3i Infotech Middle East FZ LLC.

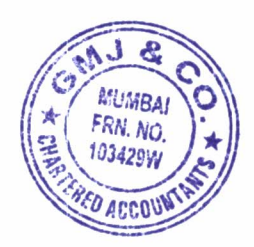

Page 1 of 6

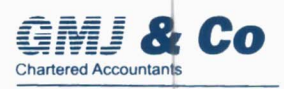

In the absence of these audited financial statements we are unable to assess the impact of this matter on consolidated financial statements and therefore unable to express an opinion on the consolidated financial statements.

- 2. The holding company's Board had set up a Legacy Committee as a Sub Committee of the Audit Committee, to evaluate and address all long outstanding legacy related matters, after evaluating the reports of Sub Committee, the Board of Directors of the Company at its meeting held on January 31, 2024, decided to initiate Forensic Audit for legacy issues, of which completion is still pending. In the absence of outcome of the Forensic Audit, we are unable to comment on the possible consequential effects thereof, if any, on the Consolidated Financial Statements.
- 3. The intangible assets amounting to INR 4,454.80 lakhs, were capitalized during the current year. However, the holding company's management has on the basis of internal evaluation made a loss allowance of INR 2,193.18 lakhs in the current financial year. In the absence of sufficient and appropriate audit evidence, we are unable to comment on the management estimate for loss allowance amounting to INR 2,193.18 lakhs and recoverability of balance carrying value amounting to INR 1,732.80 lakhs in the consolidated financial results.
- 4. The standalone financial statements of the subsidiary, 3i Infotech Holdings Private Limited (Mauritius) for the previous financial year ended as on 31 March, 2023, wherein the component auditor has qualified the opinion on the basis that while the presentation currency of the subsidiary is Mauritian Rupees. The foreign exchange gains / losses arising on translation from functional to presentation currency, have been recognised in the statement of profit and loss and retained earnings rather than in Other Comprehensive Income ("OCI") and Foreign Currency Translation Reserves ("FCTR"). This constitutes a departure from IAS 21. In the absence of sufficient and appropriate audit evidence about the carrying amount of FCTR and the amount that should have been recorded in OCI, the component auditor was unable to determine the adjustments needed to those items. Consequently, we are unable to determine the possible impact on the consolidated financial results of the Group in respect of this matter.

#### **Material Uncertainty regarding Going Concern**

- 1. 3i Infotech (Thailand) Limited has significant accumulated losses which has resulted in complete erosion of its net worth. This matter along with the other events and conditions give rise to material uncertainties that may cast a significant doubt on 3i Infotech (Thailand) Limited's ability to continue as a going concern. However, the financial statements of 3i Infotech (Thailand) Limited have been prepared on a going concern basis for the reasons stated in the said note.
- 2. 3i Infotech Asia Pacific Pte Limited, for which audit financials statements of Financial year 31 March, 2023, the auditor has given material uncertainty for going concern paragraph which

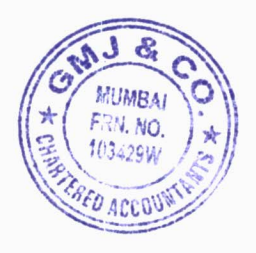

Page 2 of 6

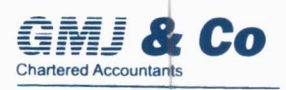

states that the subsidiary has accumulated losses resulting into complete erosion of its net worth. It has also recorded a negative cash outflow from its operating activities. The above events and conditions along with the other matters as set forth in the note of subsidiary financial statements indicates that a material uncertainty exists that may cast a significant doubt on 3i Infotech Asia Pacific Pte Limited's ability to continue as a going concern. However, the financial statements of 3i Infotech Asia Pacific Pte Limited have been prepared on a going concern basis for the reasons stated in the said note.

Our report is not modified in respect of the above matters.

### Management's Responsibilities for the Consolidated Financial Results

These consolidated financial results, which is the responsibility of the Holding Company's Management and approved by the Board of Directors of the Holding Company, has been prepared on the basis of the consolidated financial results. The Holding company's Board of Directors are responsible for the preparation and presentation of these Consolidated Financial Results that give a true and fair view of the consolidated net loss and consolidated other comprehensive deficit and other financial information of the Group in accordance with India Accounting Standards, prescribed under Section 133 of the Act, read with relevant rules issued thereunder and other accounting principles generally accepted in India and in compliance with Regulation 33 of the Listing Regulations.

The respective Boards of Directors of the companies included in the Group are responsible for maintenance of adequate accounting records in accordance with the provisions of the Act for safeguarding of the assets of the Group and for preventing and detecting frauds and other irregularities; selection and application of appropriate accounting policies; making judgments and estimates that are reasonable and prudent; and the design, implementation and maintenance of adequate internal financial controls, that were operating effectively for ensuring the accuracy and completeness of the accounting records, relevant to the preparation and presentation of the respective financial results that give a true and fair view and are free from material misstatement, whether due to fraud or error, which have been used for the purpose of preparation of this Consolidated Financial Results by the Directors of the Company, as aforesaid.

In preparing the Consolidated Financial Results, the respective Board of Directors of the companies included in the Group are responsible for assessing the ability of the respective entities to continue as a going concern, disclosing, as applicable, matters related to going concern and using the going concern basis of accounting unless the respective Boards of Directors either intend to liquidate their respective entities or to cease operations, or have no realistic alternative but to do so.

The respective Boards of Directors of the companies included in the Group are responsible for overseeing the financial reporting process of the Group.

## Auditor's Responsibilities for the Audit of the Consolidated Financial Results

Our responsibility is to conduct an audit of the Group's consolidated financial results in accordance with Standards on Auditing and to issue an auditor's report. However, because of the matters described in the Basis for Disclaimer of Opinion section of our report, we were

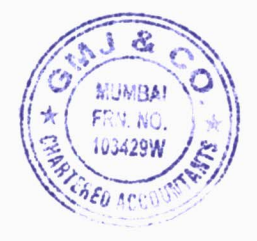

Page 3 of 6

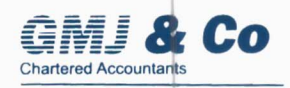

not able to obtain sufficient appropriate audit evidence to provide a basis for an audit opinion on these consolidated financial results.

We are independent of the Group in accordance with the Code of Ethics and provisions of the Act that are relevant to our audit of the consolidated financial results in India under the Act, and we have fulfilled our other ethical responsibilities in accordance with the Code of Ethics and the requirements under the Act.

#### **Other Matters**

The Consolidated Financial Results include the Financial Results of 7 subsidiaries whose financial information reflect Group's share of total assets of INR 12,728.15 Lakhs as at 31 March, 2024, Group's share of total revenue of INR 4,868.10 Lakhs and INR 21,325.72 Lakhs, Group's share of total net profit/(loss) after tax of INR 242.12 Lakhs and INR 596.95 Lakhs and Group's share of total comprehensive income/(deficit) of INR 344.79 Lakhs and INR 699.61 Lakhs for the quarter ended 31 March, 2024 and for the period from 1 April, 2023 to 31 March, 2024 respectively and net cash inflow/(outflow) of INR 411.64 Lakhs for the period from April 1, 2023 to March 31, 2024, which have been audited by us.

The consolidated Financial Results include the audited Financial Results of 2 subsidiaries, whose financial information reflect Group's share of total assets of INR 82,536.73 Lakhs as at 31 March, 2024, Group's share of total revenue of INR 8,425.09 Lakhs and INR 37,585.20 Lakhs and Group's share of total net profit/(loss) after tax of INR (1,809.87) Lakhs and INR (7,347.97) Lakhs and Group's share of total comprehensive income / (deficit) of INR (1,809.87) Lakhs and INR (7,347.97) Lakhs for the quarter ended 31 March, 2024 and for the period from 1 April, 2023 to 31 March, 2024 respectively and net cash inflow/(outflow) of INR 208.66 Lakhs for the period from April 1, 2023 to March 31, 2024 as considered in the Consolidated Financial Results, which have been audited by their respective independent auditors. The independent auditors' reports on financial information of these entities have been furnished to us and our opinion on the Consolidated Financial Results, in so far as it relates to the amounts and disclosures included in respect of these entities, is based solely on the report of such auditors and the procedures performed by us are as stated in paragraph above.

Certain of these subsidiaries are located outside India whose financial information have been prepared in accordance with the accounting principles generally accepted in their respective countries and which have been audited by other auditor's under generally accepted accounting standards applicable in their respective countries. The Holding Company's management has converted the financial statements of such subsidiaries located outside India from accounting principles generally accepted in their respective countries to accounting principles generally accepted in India. Our opinion in so far as it relates to the balances and affairs of such subsidiaries and joint ventures located outside India is based on the reports of other auditors and the conversion adjustments prepared by the management of the Company.

The Consolidated Financial Results include the unaudited Financial Results of 22 subsidiaries and 1 Joint venture, whose financial information reflect Group's share of total assets of INR 1,89,337.33 Lakhs at 31 March, 2024, Group's share of total revenue of INR 2,317.13 Lakhs and INR 8,379.68 Lakhs, Group's share of total net profit / (loss) after tax of INR (93,926.44) Lakhs and INR (95,639.82) Lakhs and Group's share of total comprehensive income / (deficit)

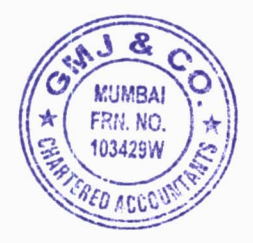

Page 4 of 6

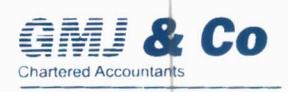

of INR (93,907.92) Lakhs and INR (95,621.30) Lakhs for the quarter ended 31 March, 2024 and for the period from 1 April, 2023 to 31 March, 2024 respectively and net cash inflow / (outflow) of INR (1,161.46) Lakhs for the period from April 1, 2023 to March 31, 2024, as considered in the Consolidated Financial Results. These unaudited financial information have been furnished to us by the Board of Directors and our opinion on the Consolidated Financial Results, in so far as it relates to the amounts and disclosures included in respect of these subsidiaries and a joint venture is based solely on such unaudited financial information. In our opinion and according to the information and explanations given to us by the Board of Directors, some of these Financial Statements as mentioned in para 1 of 'Basis of Disclaimer of Opinion' are material to the Group.

Our report is modified for the Financial Results / financial information certified by the Board of Directors for material subsidiaries as stated in para 1 of 'Basis of Disclaimer of Opinion'. Our opinion on the Consolidated Financial Results is not modified in respect of the above matters with respect to our reliance on the work done and the reports of the other auditors and the financial results / financial information certified by the board of directors for balance immaterial subsidiaries.

The audited consolidated financial results include the results for the quarter ended March 31, 2024 being the balancing figure between the audited figures in respect of the full financial year and the published unaudited year to date figures up to the third quarter of the current financial year which were subject to limited review by us, as required under the listing Regulations.

For GMJ & Co **Chartered Accountants** FRN: 103429W

CA Madhu Jain Partner Membership No.: 155537 UDIN:241555 37BKCR QG5563 Place: Mumbai Date: May 30, 2024

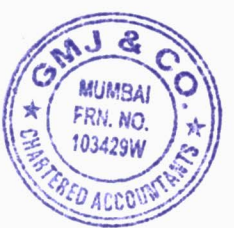

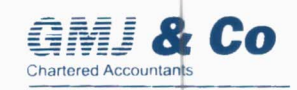

# Annexure 1 - List of entities consolidated

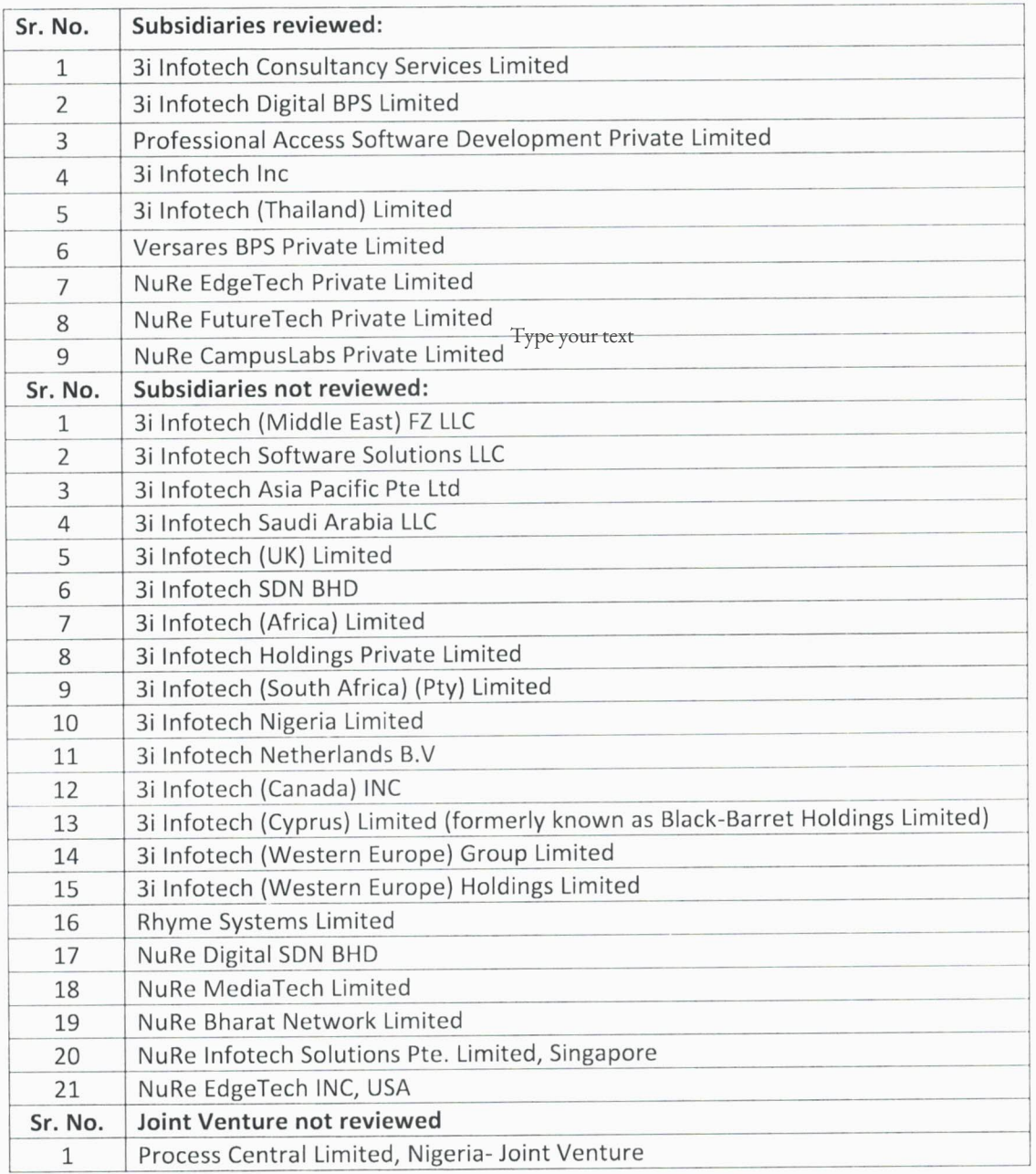

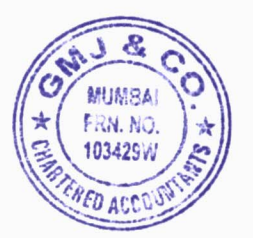

Page 6 of 6

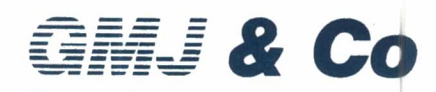

Chartered Accountants 3rd & 4th Floor, Vaastu Darshan, 'B' wing, Above Central Bank of India, Azad Road, Andheri (East), Mumbai - 400 069. Tel. 022 - 6191 9293 / 222 / 200 Fax 022 - 2684 2221 / 6191 9256 E-mail: admin@gmj.co.in

 $info@gmj.co.in$ 

Independent Auditor's Report on Quarterly and Year to Date Standalone Financial Results of the Company Pursuant to the Regulation 33 of the SEBI (Listing Obligations and Disclosure Requirements) Regulations, 2015, as amended

#### TO THE BOARD OF DIRECTORS OF 3i INFOTECH LIMITED

#### Report on the audit of the Standalone Financial Results

#### **Disclaimer of Opinion**

We were engaged to audit the accompanying standalone financial results of 3i Infotech Limited (the "Company") for the quarter and year ended March 31, 2024 (the "Statement") attached herewith, being submitted by the company pursuant to the requirement of Regulation 33 and Regulation 52 read with Regulation 63(2) of the SEBI (Listing Obligations and Disclosure Requirements) Regulations, 2015, as amended ("Listing Regulations").

Because of the substantive nature and significance of matters described in the "Basis for Disclaimer of Opinion", we have not been able to obtain sufficient appropriate audit evidence to provide the basis of our opinion as to whether these standalone financial results:

- are presented in accordance with the requirements of Regulation 33 and Regulation i. 52 read with Regulation 63(2) of Listing Regulations in this regard; and
- ii. give a true and fair view in conformity with the recognition and measurement principles laid down in the applicable Indian Accounting Standards and other accounting principles generally accepted in India of the net loss and other comprehensive loss and other financial information for the quarter and year ended March 31,2024.

#### **Basis for Disclaimer of Opinion**

- 1. The Board had set up a Legacy Committee as a Sub Committee of the Audit Committee, to evaluate and address all long outstanding legacy related matters. After evaluating the reports of Sub Committee, the Board of Directors of the Company at its meeting held on January 31, 2024, decided to initiate Forensic Audit for legacy issues, the completion of which is still pending. In the absence of outcome of the Forensic Audit, we are unable to comment on the possible consequential effects thereof, if any, on the standalone financial results.
- 2. The Company has carried net investment in 3i Infotech Holdings Private Limited, a wholly owned subsidiary, amounting to INR 10,104.36 lakhs in Equity Shares and INR

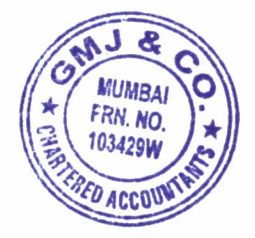

Page 1 of 3

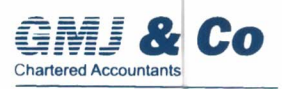

71,172.83 lakhs in Redeemable Preference Shares after making a loss allowance, on the basis of internal evaluation, of INR 42,170.13 lakhs in the current financial year. We have not been provided the audited financial statements of the subsidiary. In the absence of sufficient and appropriate audit evidence, we are unable to comment on the management estimate for loss allowance amounting to INR 42,170.13 lakhs and recoverability of carrying value of investments in subsidiary amounting to INR 81,277.19 lakhs in the standalone financial results.

- 3. The Company has a net receivable balance on account of trade receivables, loans & interest of INR 7,636.05 lakhs from its various foreign subsidiaries, after making a loss allowance of INR 32,990.46 lakhs on the basis of internal evaluation in the current financial year. The recoverability of the same are long outstanding. In the absence of sufficient and appropriate audit evidence of recoverability of these balances and basis of the loss allowance, we are unable to comment on the management estimate for loss allowance amounting to INR 32,990.46 lakhs and recoverability of carrying value of net receivables amounting to INR 7,636.05 lakhs in the standalone financial results.
- 4. The intangible assets amounting to INR 4,454.80 lakhs, were capitalized during the current year. However, the management has on the basis of internal evaluation made a loss allowance of INR 2,193.18 lakhs in the current financial year. In the absence of sufficient and appropriate audit evidence, we are unable to comment on the management estimate for loss allowance amounting to INR 2,193.18 lakhs and recoverability of balance carrying value amounting to INR 1,732.80 lakhs in the standalone financial results.
- 5. In the current financial year, the Company has presented all the legacy outstanding balances of its receivable of INR 7,636.05 lakhs, investments of INR 81,276.83 lakhs and payable of INR 1,08,097.21 lakhs relating to its wholly owned subsidiaries as a single line item in the Balance Sheet of INR 19,183.97 lakhs under "Legacy related liabilities and assets." We are unable to comment on the appropriateness of the presentation of these receivables / investments and payables in the standalone financial results.

#### Management's Responsibilities for the Standalone Financial Results

The standalone financial results, which is the responsibility of the Company's Management and approved by Board of directors, has been prepared on the basis of audited standalone financial results. The Company's Board of Directors are responsible for the preparation of these standalone financial results that give a true and fair view of the net loss and other comprehensive income and other financial information in accordance with the Indian Accounting Standards prescribed under Section 133 of the Act read with relevant rules issued thereunder and other accounting principles generally accepted in India and in compliance with Regulation 33 and Regulation 52 read with Regulation 63(2) of the Listing Regulations.

This responsibility also includes maintenance of adequate accounting records in accordance with the provisions of the Act for safeguarding the assets of the Company and for preventing and detecting frauds and other irregularities; selection and application of appropriate accounting policies; making judgments and estimates that are reasonable and prudent; and the design, implementation and maintenance of adequate internal financial controls that

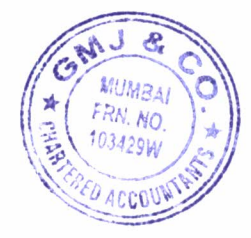

Page 2 of 3

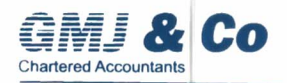

were operating effectively for ensuring the accuracy and completeness of the accounting records, relevant to the preparation and presentation of the Standalone Financial Results that give a true and fair view and is free from material misstatement, whether due to fraud or error.

In preparing the Standalone Financial Results, the Board of Directors are responsible for assessing the Company's ability, to continue as a going concern, disclosing, as applicable, matters related to going concern and using the going concern basis of accounting unless the Board of Directors either intends to liquidate the Company or to cease operations, or has no realistic alternative but to do so.

The Board of Directors are also responsible for overseeing the financial reporting process of the Company.

#### Auditor's Responsibilities for the Audit of the Standalone Financial Results

Our responsibility is to conduct an audit of the Standalone Financial Results in accordance with Standards on Auditing and to issue an auditor's report. However, because of the matters described in the Basis for Disclaimer of Opinion section of our report, we were not able to obtain sufficient appropriate audit evidence to provide a basis for an audit opinion on these Standalone Financial Results.

We are independent of the Company in accordance with the Code of Ethics and provisions of the Act that are relevant to our audit if the standalone financial results in India under the Act, and we have fulfilled our other ethical responsibilities in accordance with the Code of Ethics and the requirements under the Act.

For GMJ & Co **Chartered Accountants** FRN: 103429W

**CA Madhu Jain** Partner Membership No.: 155537 **UDIN: 241555 37BKCR QF7046** Place: Mumbai Date: May 30, 2024

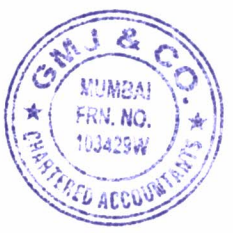

**CONSOLIDATED** 

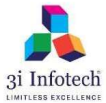

3i Infotech Limited (CIN: L67120MH1993PLC074411)

Regd. office: Tower # 5, International Infotech Park, Vashi Station Complex, Navi Mumbai 400703, Maharashtra, India.

Email: investors@3i-infotech.com Website: www.3i-infotech.com Tel No.:022-7123 80<br>Statement of Audited Consolidated Financial Results for the quarter and year ended March 31, 2024 Tel No.: 022-7123 8000

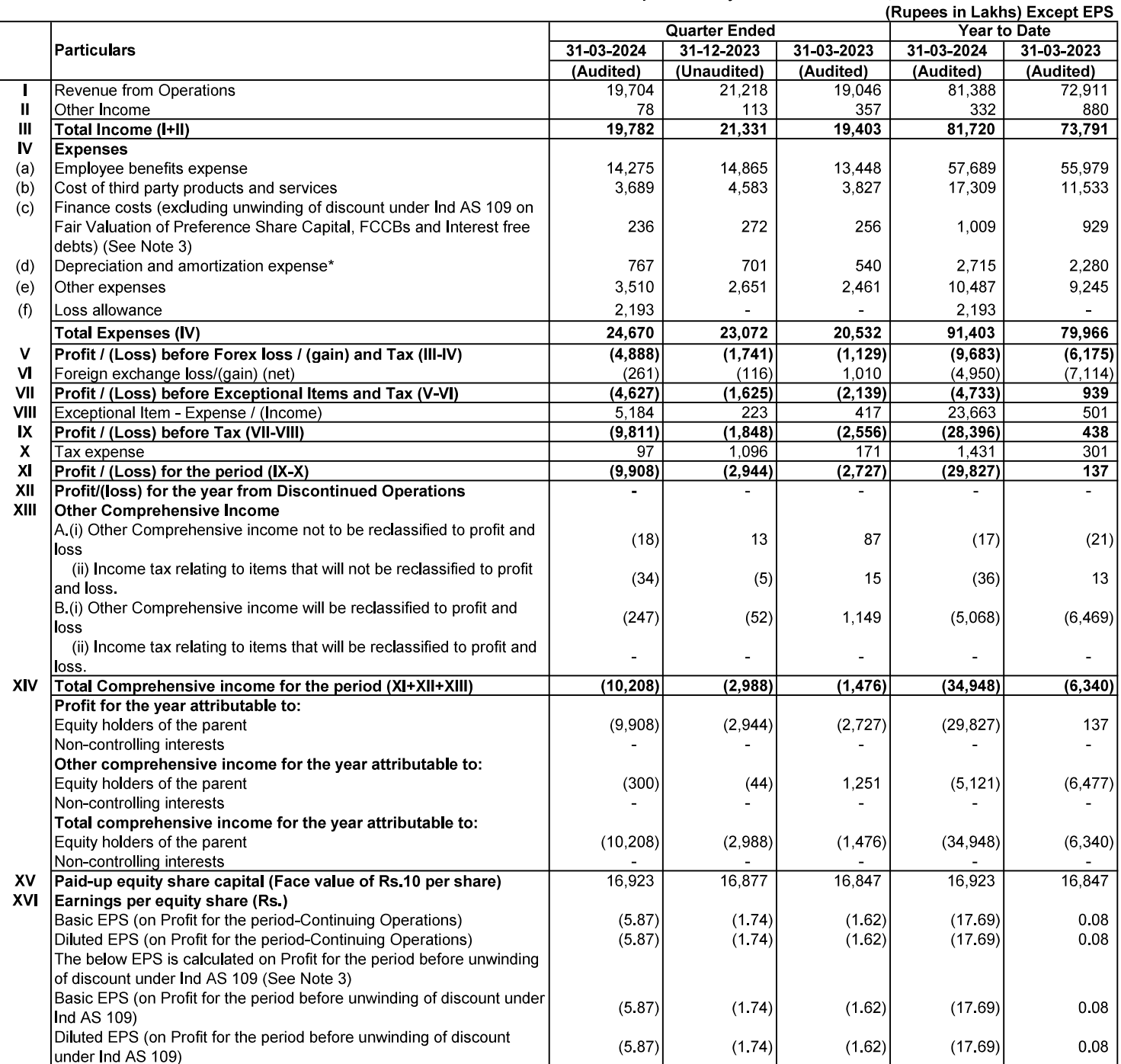

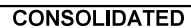

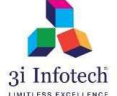

3i Infotech Limited (CIN: L67120MH1993PLC074411)<br>Regd. office: Tower # 5, International Infotech Park,Vashi Station Complex, Navi Mumbai 400703, Maharashtra, India. Email: investors@3i-infotech.com Website: www.3i-infotech.com Tel No.: 022-7123 8000 Audited Consolidated Statement of Assets and Liabilities as at March 31, 2024

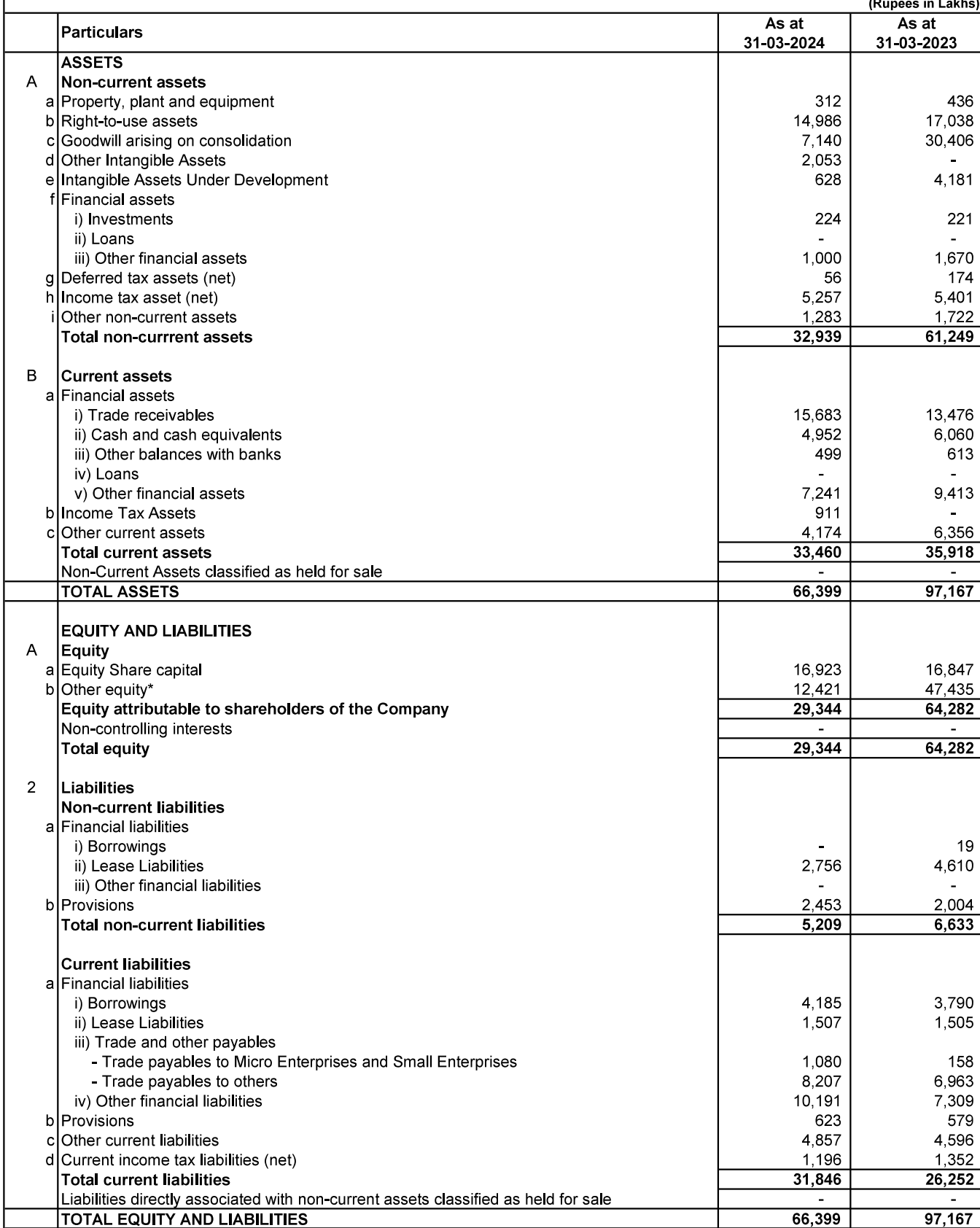

Notes:

- The consolidated financial results of the Company for the quarter and year ended March 31, 2024 have been reviewed by the Audit Committee  $\mathbf{1}$ and approved by the Board of Directors at their meetings held on May 30, 2024.
- The figures of the fourth quarter are the balancing figures between audited figures for the financial year and unaudited published for the nine  $\overline{2}$ months ended 31 December 2023.
- During the quarter, upon exercise of stock options under Employee Stock Option Scheme 2018, the Company has allotted in aggregate 3 4,64,940 (Four lakhs sixty four thousand nine hundred and forty) equity shares to its eligible employees.
- Post the sale of product business carve-out from the company in 2021, the new management had appointed various consultants and advisers to  $\overline{4}$ evaluate all long outstanding matters. Thereafter, based on the recommendations of new management, in September 2022, the Board had set up a Legacy Committee as a Sub - Committee of the Audit Committee, to evaluate and address all long outstanding matters. In the absence of sufficient supporting documents the company tried reaching across its former directors/Key Managerial Personnel (KMP). Due to unavailability of information the necessary provision is recognized in the financial statements.
- A provision of INR 1,000.00 Lakhs have been made towards long pending corporate and withholding tax matters pertaining to FY 2008-09 to 5 2010-11 with respect to one of the foreign subsidiary.
- $\,6$ Exceptional items of INR 2,22.51 lakhs pertains to fine and penalties with respect to one of the foreign subsidiary.
- $\overline{7}$ During the quarter the company has taken an impairment in the value of intangibles amounting to INR 2,193.18 Lakhs.
- The results for the year ended March 31, 2024 are available on BSE Limited's website (www.bseindia.com), National Stock Exchange of India 8 Limited's website (www.nseindia.com) and on the Company's website (www.3i-infotech.com).
- The disclosure in respect of standalone financials are as under: 9

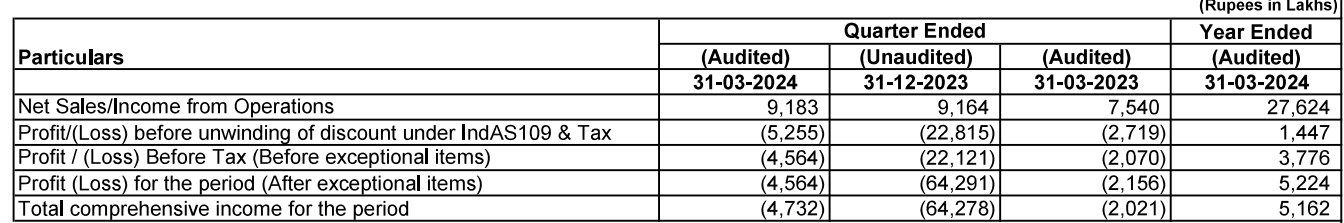

By order of the Board for 3i Infotech Limited

UTTAM PRAKASH Digitally signed by UTTAM **AGARWAL** Date: 2024.05.31 00:14:50  $+05'30'$ 

Abu Road, Rajasthan May 30, 2024

**Uttam Prakash Agarwal** Chairman

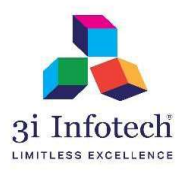

#### 3i Infotech Limited (CIN: L67120MH1993PLC074411)

Regd. office: Tower # 5, International Infotech Park, Vashi Station Complex, Navi Mumbai 400703, Maharashtra, India. Email: investors@3i-infotech.com Website: www.3i-infotech.com Tel No: 022-7123 8000

Audited Consolidated Segment Information for the quarter and year ended March 31, 2024

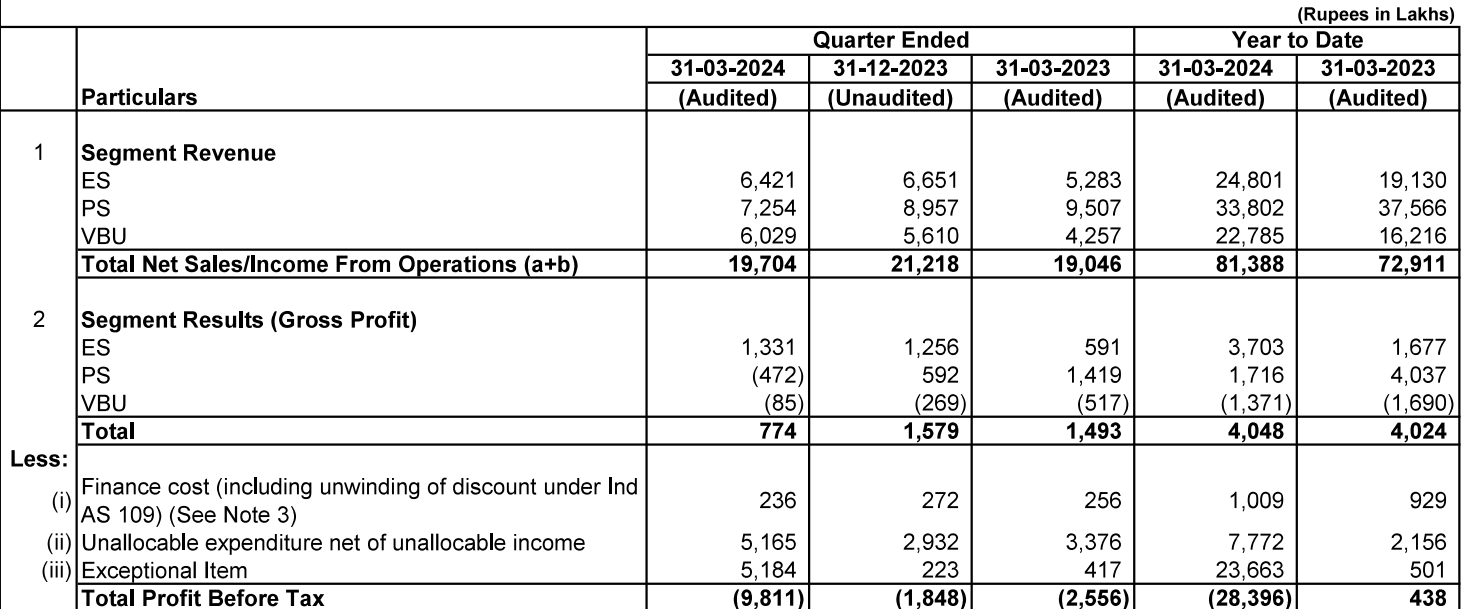

The 3i Infotech group executive management examines the group performance on the basis of its business units and has identified Enterprise Services (ES) (Digital IT Infrastructure Services, Business Process Outsourcing and e Governance Consulting Services), Professional Services (PS) (Staff Augmentation Services) and Value Business Unit (VBU) (Private/ Public cloud services) as primary segments. The segment results have been arrived at before allocating certain expenses which are un-allocable in nature and are disclosed separately. The segment results for the comparative periods have been prepared based on the segments identified above.

"Unallocable expenditure net of unallocable income" includes unallocated overheads, foreign exchange loss/(gain) (net), Other income, Depreciation and Amortization Expense, Unwinding of discount under Ind AS 109 on Fair Valuation of Preference Shares.

#### **3i INFOTECH LIMITED CONSOLIDATED CASH FLOW STATEMENT**

Provision for balances in bank Balances as per statement of cash flows

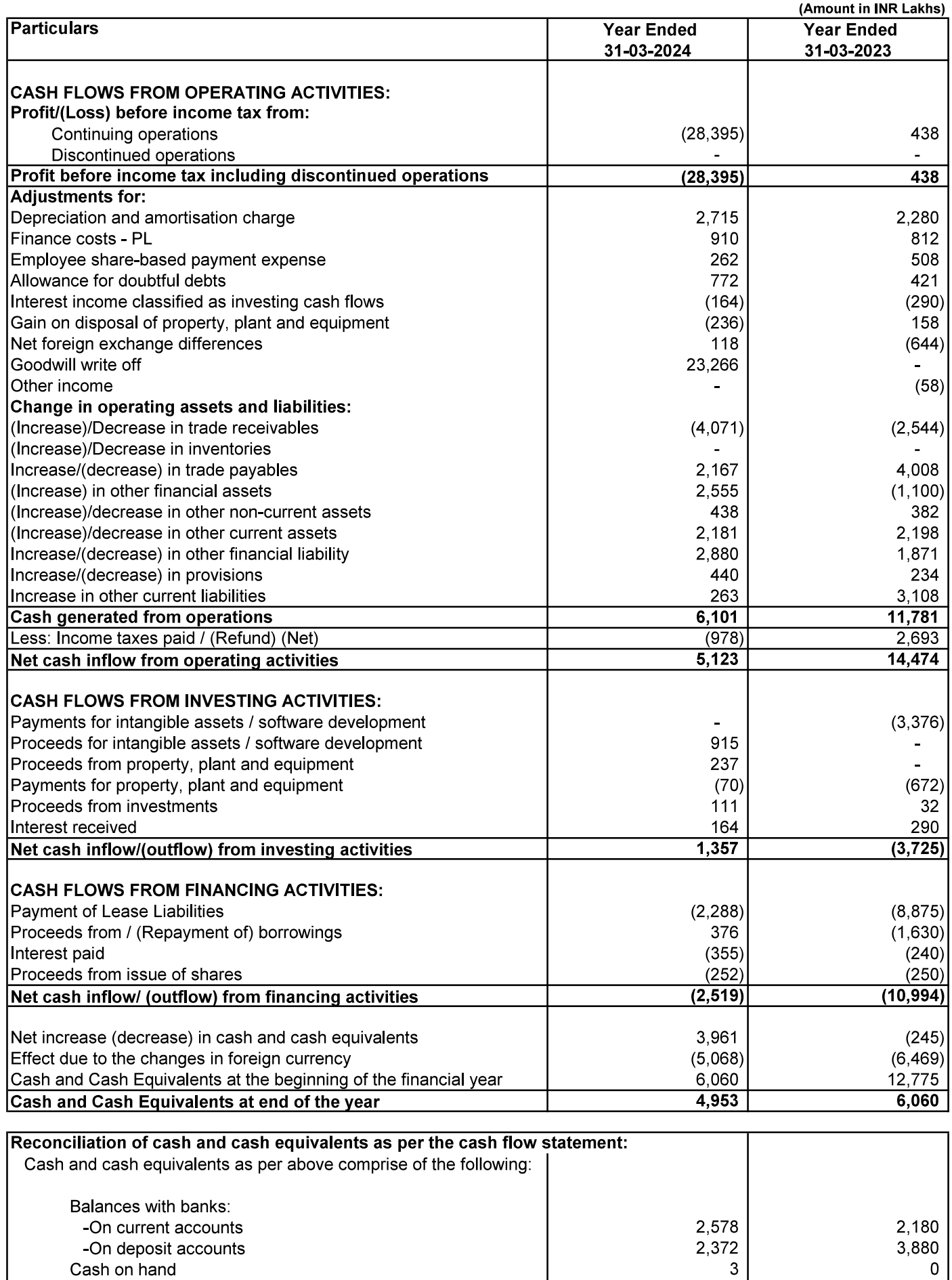

 $4,953$ 

 $6,060$ 

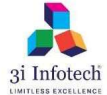

3i Infotech Limited (CIN: L67120MH1993PLC074411)

Regd. office: Tower # 5, International Infotech Park, Vashi Station Complex, Navi Mumbai 400703, Maharashtra, India.

Email: investors@3i-infotech.com Website: www.3i-infotech.com Tel No.: 022-7123 8000

Statement of Standalone Audited Financial Results for the quarter and year ended March 31, 2024

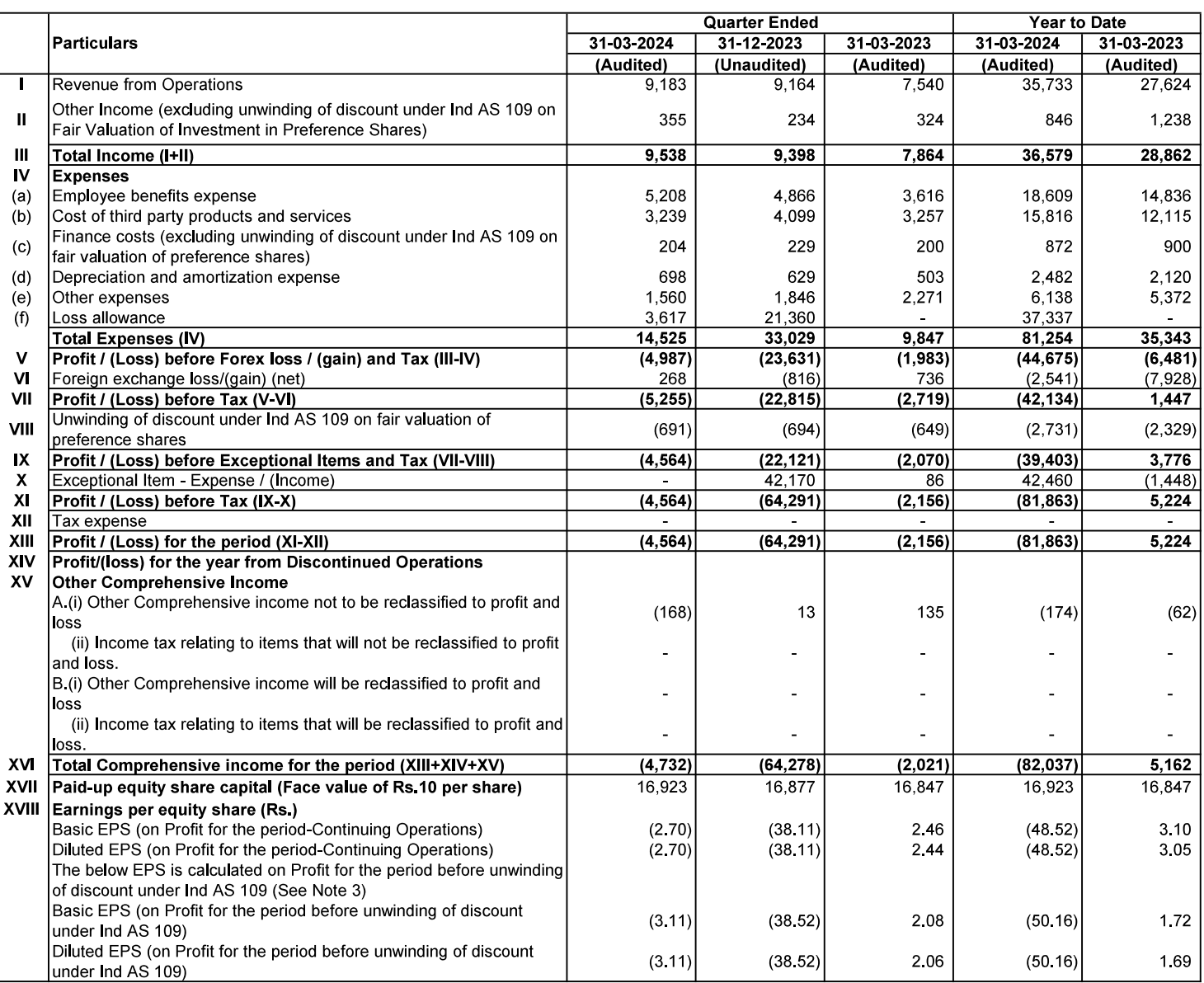

**STANDALONE** 

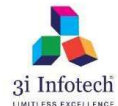

#### 3i Infotech Limited (CIN: L67120MH1993PLC074411)

Regd. office: Tower # 5, International Infotech Park, Vashi Station Complex, Navi Mumbai 400703, Maharashtra, India. Email: investors@3i-infotech.com Website: www.3i-infotech.com Tel No.:<br>Email: investors@3i-infotech.com Website: www.3i-infotech.com Tel No.: Tel No.: 022-7123 8000

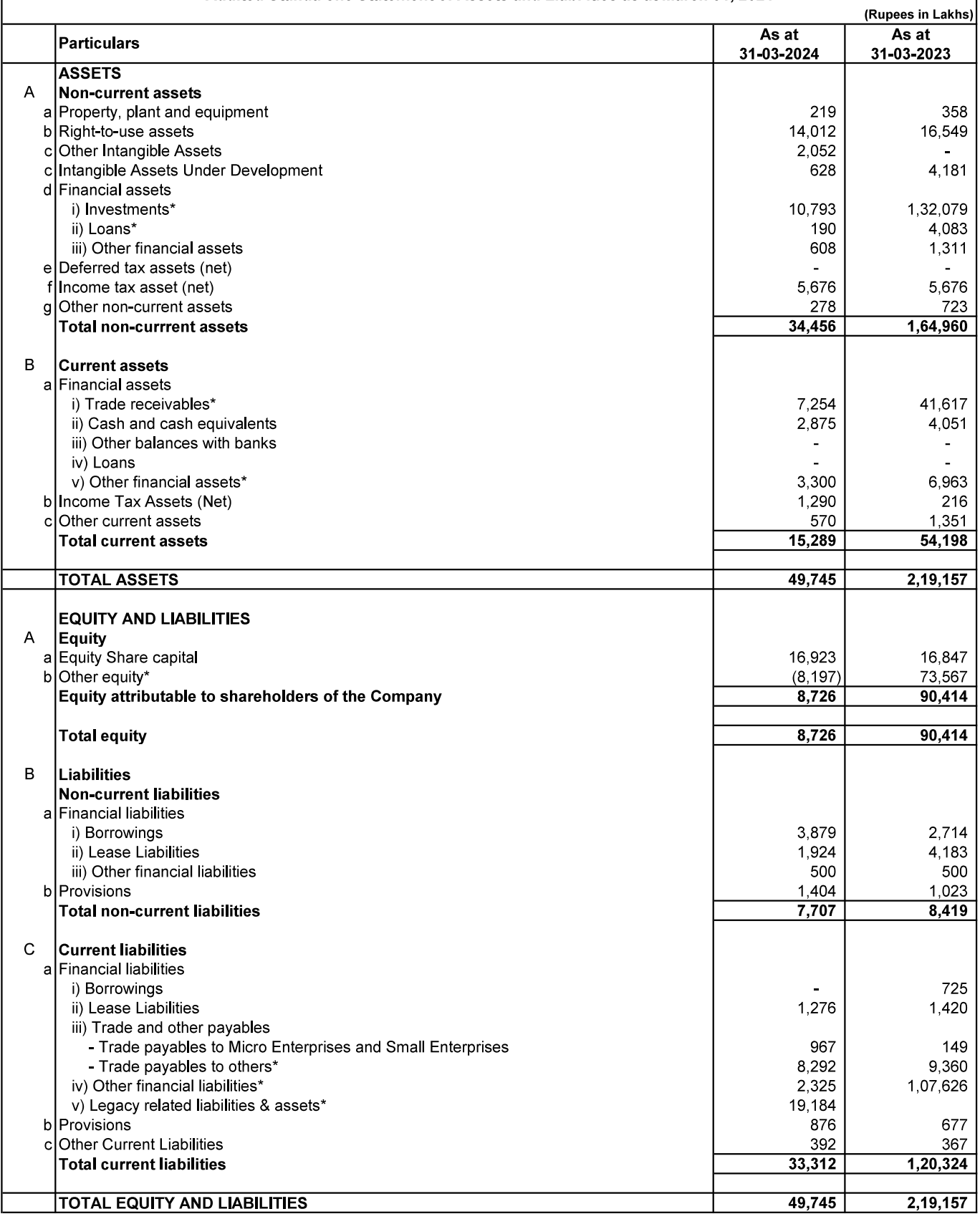

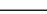

#### **STANDALONE**

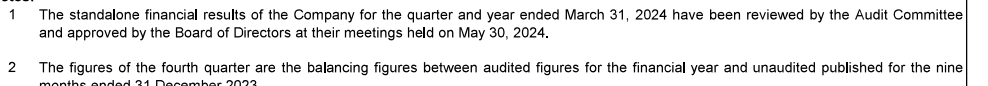

Post the sale of product business carve-out from the company in 2021, the new management had appointed various consultants and advisers  $\mathbf{3}$ to evaluate all long outstanding matters. Thereafter, based on the recommendations of new management, in September 2022, the Board had set up a Legacy Committee as a Sub - Committee of the Audit Committee, to evaluate and address all long outstanding matters. In the absence of sufficient supporting documents the company tried reaching across its former directors/Key Managerial Personnel (KMP). Due to unavailability of information the necessary provision is recognized in the financial statements.

These inter-company issues, their current status and its accounting impact is explained below:<br>A. The Company has an outstanding liability payable towards purchase of Intellectual property rights (IPR), since 2012 to its f Dubai/3i Informed, (Middle East) FZ LLC amounting to INR 1,06,638.84 Lakhs. The liability towards purchase of IPR was not settled by the<br>Company within the time limit prescribed under FEMA Regulations and the company had a

through authorized dealer to extend the timeline for repayment of the aforesaid liability till March 31, 2017.

Not being able to settle the liability even by 2017, the Company had thereafter made an application to the Reserve Bank of India (RBI), through its authorized dealer vide letter dated March 05, 2019 and subsequently on October 23, 2020, for set - off of the liability/ payables to foreign<br>branch in Dubai/ 3i Infotech (Middle East) FZ LLC of INR 1,06,638.84 Lakhs ag Arabia and 3i Africa of INR 39,233.00 Lakhs, INR 11,347.00 Lakhs and INR 3,046.00 Lakhs respectively The Company has not received the RBI approval as at the balance sheet date.

B. The Company is also carrying certain long outstanding receivables from various foreign subsidiaries amounting to INR 40,626.51 Lakhs as at 31 March 2024. During the current financial year, considering the current market scenario and low operations in many of the subsidiaries, and<br>even though the Company has a net payable position with respect to the receivabl recognized a loss allowance amounting to INR 32,990.46 Lakhs in the current financial year on a conservative and prudent basis. The net balance outstanding from subsidiaries (net off provisions) is INR 7,636.05 Lakhs.

C. The Company had made investments in Equity and Redeemable Convertible Preference Shares of 3i Infotech Holdings Private Limited in Mauritius between 2006-07 to 2011-12. The carrying value of the Company's investments in this foreign subsidiary as at 31 March 2024 is INR 1,23,446.96 Lakhs. During the current financial year, the Company recognized a provision for diminution in value of investments of INR<br>42,170.13 Lakhs. The net outstanding balance of investment in this subsidiary is INR 81

The Company had not been able to meet its obligation of payment of INR 1,06,638.84 Lakhs to its foreign branch in Dubai/3i Infotech (Middle<br>East) FZ LLC, consequently leading to a cascading effect of 3i Infotech FZLLC not Infotech Holdings Pvt Ltd in Mauritius. Further, it has had a cascading effect of 3i Infotech Inc. not being able to redeem the preference shares issued by it to 3i Infotech Holdings Pyt Ltd. In view of the non-realization of the preference shares in 3i Infotech Inc and the loan to 3i Infotech FZLLC, 3i Infotech Holdings Pvt Ltd has not been able to redeem the preference shares of 3i Infotech Limited. Thus, effectively non-payment of the obligation of INR 1,06,638.84 Lakhs by the Company to its foreign branch in Dubai/3i Infotech (Middle East) FZ LLC has led to the nonrealization of the preference shares invested in by the Company. Further, in its board meeting held on 31 January 2024, the Board of the Company decided to initiate Forensic Audit with respect to the aforesaid legacy matters.<br>There is no major change in the quantum of investments/receivables and payables from/to these subsidiaries since 2012. It has always

the intention to settle the receivables and payables on a net basis, subject to the legal and the regulatory approvals. During the year 2023-24, impairment provisions have been made against receivables and investments on a obtaining the legal and regulatory approvals. As and when such approvals are received in future, the estimate of the recoverable amounts will be suitably revised.

Pending the outcome of the forensic audit, to reflect a more appropriate and a true and fair presentation of the balances on the balance sh the Company has presented all the legacy outstanding balances of its receivables of INR 7,636.05 Lakhs, payables of INR 1,08,097.21 Lakhs and investments of INR 81,277.19 Lakhs relating to these wholly owned subsidiaries as a single line item of INR 19,183.97 Lakhs under Legacy related liabilities and assets' in its balance sheet. The net balance would reflect the substance that had the Company been able to pay off its liabilities to its wholly owned subsidiaries, it would have received such amounts back as recovery of its receivables/ investments in such

subsidiaries. The amounts in the comparative year ended 31 March 2023 continue at their gross values.<br>If the legacy outstanding balances of receivables and investments relating to these wholly owned subsidiaries had not be single line item, as mentioned above, then the investments, receivables and payables would have been INR 81,277.19 Lakhs **INR** 7,636.05 Lakhs and INR 1,08,097.21 Lakhs, respectively.

The company has an outstanding liability payable towards purchase of Intellectual property rights (IPR), since 2012 to its foreign branch in Dubai/3i Infotech (Middle East) FZ LLC amounting to INR 1,06,638.84 Lakhs. The liability towards purchase of IPR was not settled by the Company within the time limit prescribed under FEMA Regulations and the company had approached Reserve Bank of India (RBI) in 2013 through authorized dealer to extend the timeline for repayment of the aforesaid liability till March 31, 2017. The company is carrying long outstanding net receivables before loss allowance from various foreign subsidiaries amounting to INR 41,671.98 Lakhs.

An application was made by the company to the Reserve Bank of India (RBI) through authorized dealer vide letter dated March 05, 2019 and subsequently on October 23, 2020 for set - off of the liability/payable to foreign branch in Dubai/3i Infotech (Middle East) FZ LLC of INR 1,06,638.84 Lakhs against trade receivables due from 3i Infotech Inc, 3i Saudi Arabia and 3i Africa of INR 39,233.00 Lakhs, INR 11,347.00 Lakhs and INR 3,046.00 Lakhs respectively.

Considering the current market scenario and low operations in many of the subsidiaries, a loss allowance amounting to INR 12,360.00 Lakhs was provided for in September 2023 against long outstanding receivables from foreign subsidiaries.

The Company is carrying Investments in foreign subsidiaries amounting to INR 1,24,856.37 Lakhs. The investments were made in Equity and Redeemable Convertible Preference Shares of 31 Inforceh Holdings Private Limited, in Mauritius between 2006-07 to 2011-12 and 3i Inforceh<br>Asia Pacific Pte Limited, in Singapore around 2004-05 to 2011-12. The carrying value 1,23,064.29 Lakhs and INR 1,792.08 Lakhs respectively, aggregating INR 1,24,856.37 Lakhs

Post the sale of product business carve-out from the company in 2021, the new management had appointed various consultants and advisors to evaluate all long outstanding matters. Thereafter, based on the recommendations of new management, in September 2022, the Board had set D1up a Legacy Committee as a Sub - Committee of the Audit Committee, to evaluate and address all long outstanding matters. On the basis of internal evaluation and approval from the Audit committee, there is a further D1provision of loss allowance of INR 21,360.00 Lakhs against the receivables and a general provision for diminution in value of investm subsidiaries. Based on the ongoing review of the old legacy related matters, the company would evaluate the way forward w.r.t. the payments<br>due to foreign subsidiary and investments in foreign subsidiaries. The aforesaid g 42,170.13 Lakhs against investments in foreign subsidiaries is treated as an exceptional item.

 $\overline{4}$ During the quarter the company has taken an impairment in the value of intangibles amounting to INR 2,193.18 Lakhs

 $\overline{5}$ During the quarter, upon exercise of stock options under Employee Stock Option Scheme 2018, the Company has allotted in aggregate 4,64,940 (Four lakhs sixty four thousand nine hundred and forty) equity shares to its eligible employees

The results for the year ended March 31, 2024 are available on BSE Limited's website (www.bseindia.com). National Stock Exchange of India 6 Limited's website (www.nseindia.com) and on the Company's website (www.3i-infotech.com).

> By order of the Board for 3i Infotech Limited

 $\left.\begin{array}{l} \text{UTTAM PRAKASH} \xrightarrow{\text{Digitally signed by UTTAM}} \text{PRAKASH AGARWAL} \xrightarrow{\text{Date: 2024.05.31 00:15:52}} \xrightarrow{\text{Date: 2024.05.31 00:15:52}} \end{array}\right.$ Uttam Prakash Agarwal Chairman

Abu Road, Rajasthan May 30, 2024

#### **3i INFOTECH LIMITED** STANDALONE CASH FLOW STATEMENT

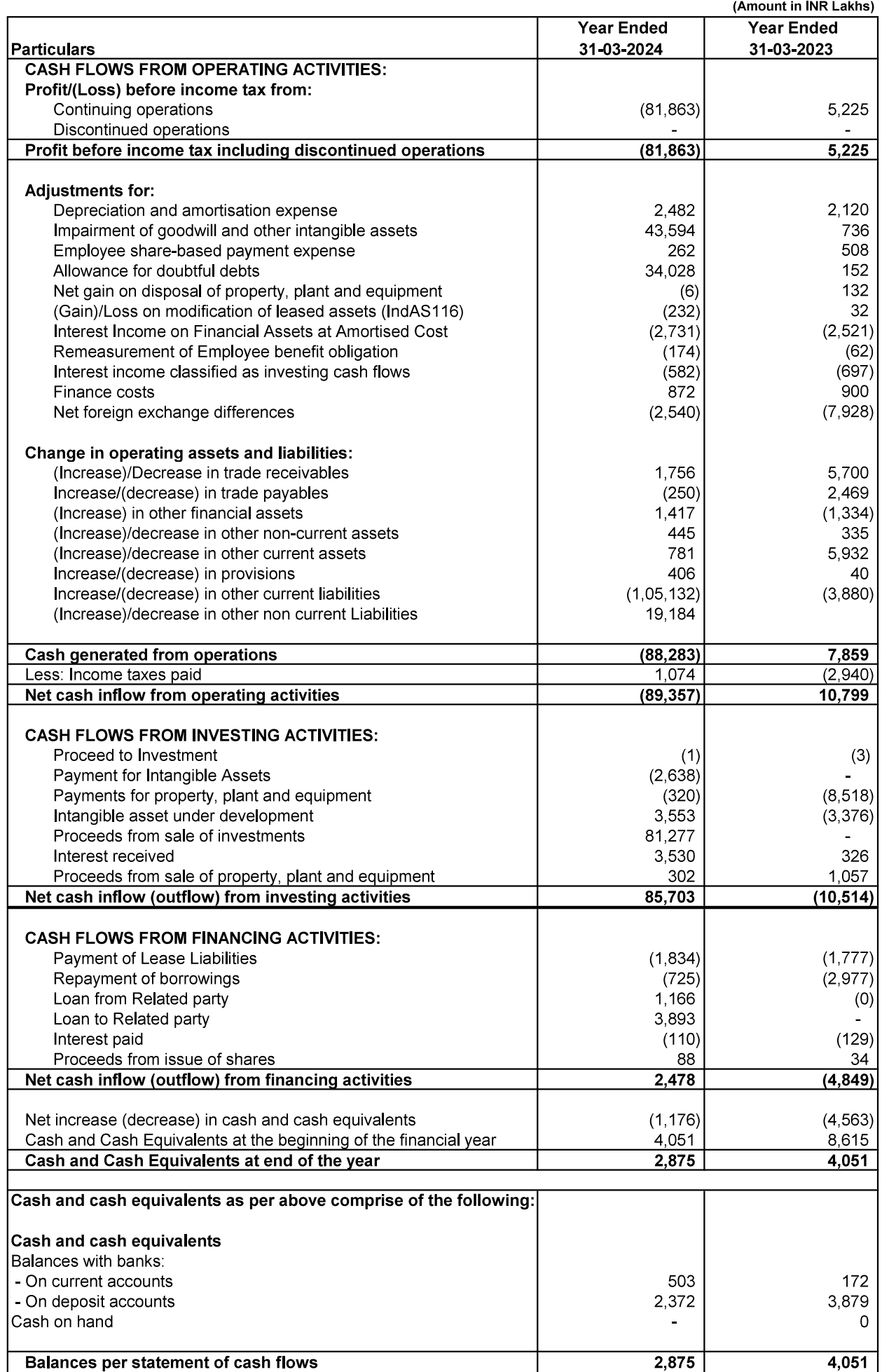